静岡市の事例 パソコンで無料アダルトサイトを検索し、18歳以上をクリッ クした。突然、登録完了画面になり、「登録料10万円」という画面が出た。 3日以内に支払うよう表示がでた。

請求の画面が張り付いて消えず、家族に知られたくないので混乱している。 **払わなくてはいけないのか。 (30代・男性)** 

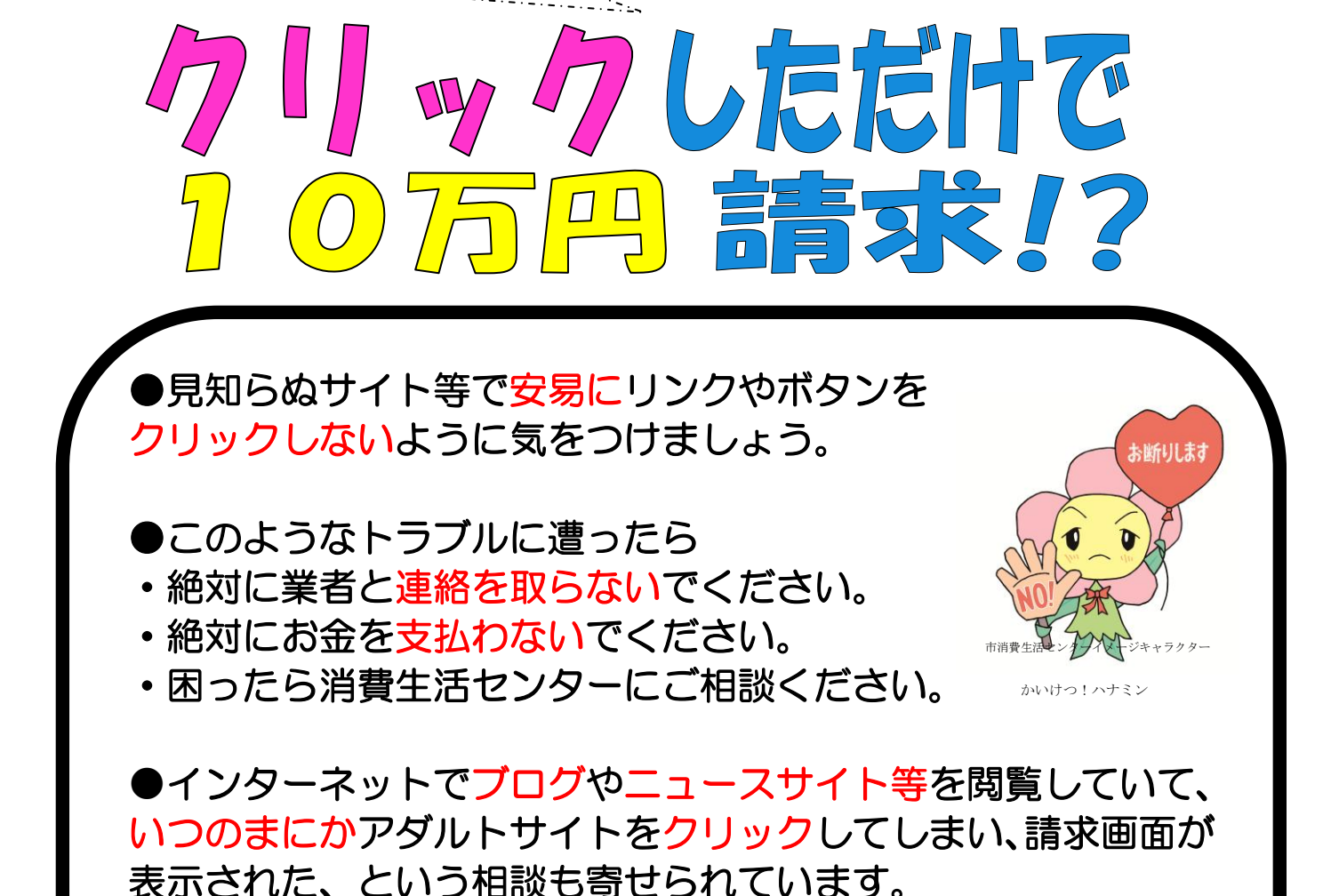

●パソコンに請求画面が貼りついてしまった場合、請求画面の削 除には、(独) 情報処理推進機構(IPA)のホームページが参 考になります。 <http://www.ipa.go.jp/security/anshin/>

●10代~80代まで、幅広い年代からの相談が入っています。

(相談時間:平日9時~16時)までご相談を

四路 お困りの時は、